## SAP ABAP table /DSD/ME\_PR\_RSFG {MDSD Promotions - Promotion Result Free Goods}

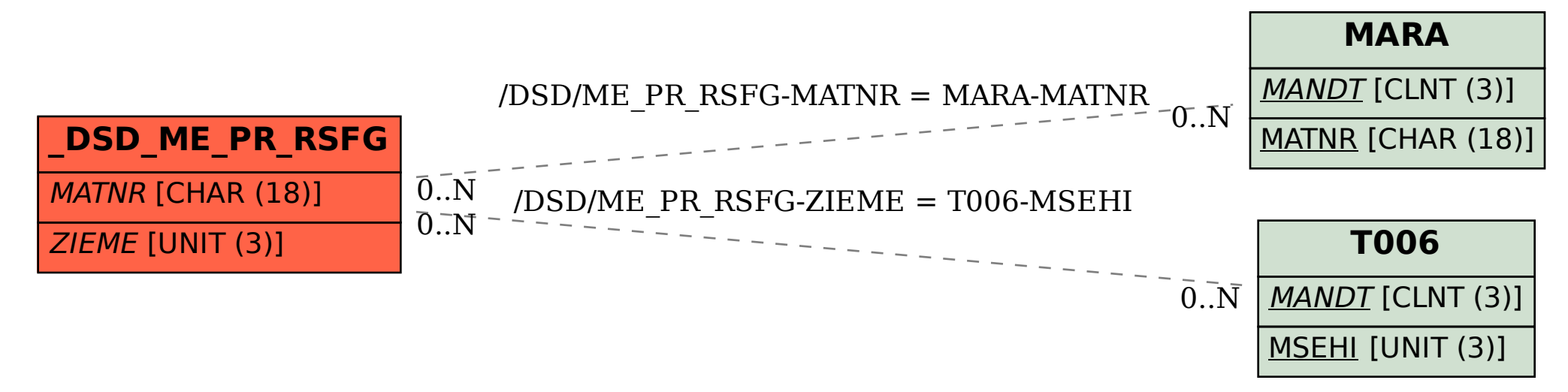